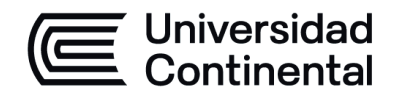

# **SÍLABO Base de Datos**

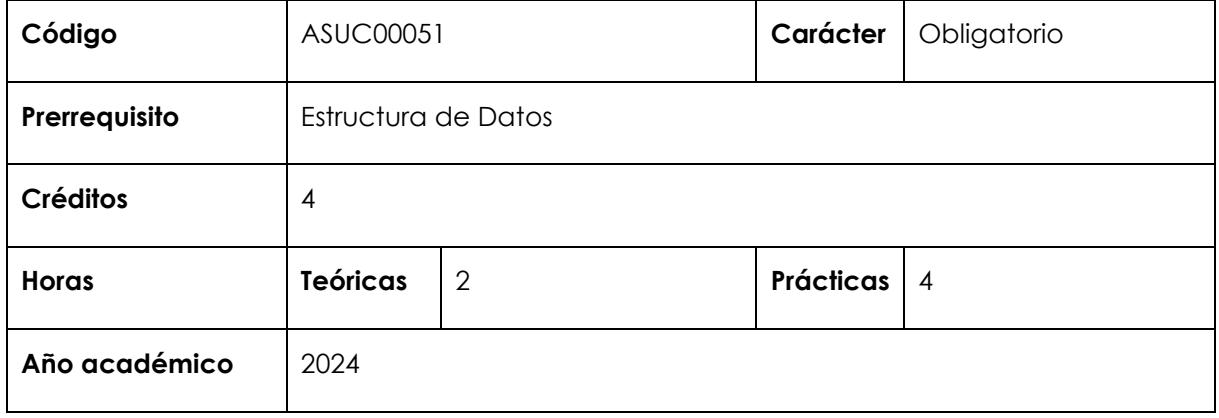

#### **I. Introducción**

Base de Datos es una asignatura obligatoria de facultad ubicada en el quinto periodo académico de las carreras profesionales de Ingeniería de Sistemas e Informática, e Ingeniería Empresarial y que tiene como prerrequisito la asignatura Estructura de Datos. Es prerrequisito de las asignaturas Administración de Base de Datos y Arquitectura Empresarial en la carrera profesional de Ingeniería de Sistemas e Informática, y de la asignatura Arquitectura Empresarial en la carrera profesional de Ingeniería Empresarial. Con esta asignatura se desarrolla en un nivel inicial la competencia específica Diseño y Desarrollo de Soluciones; y en un nivel intermedio las competencias específicas: Análisis de Problemas y Uso de Herramientas Modernas. La relevancia de la asignatura reside implementar bases de datos, de acuerdo con los requerimientos de una organización.

**Los contenidos generales que la asignatura desarrolla son**: Introducción a las bases de datos. Modelos de datos. Modelo entidad relación. Modelo relacional. Diseño de bases de datos relacionales. Normalización. Introducción al lenguaje de consulta estructurado (SQL). Importación y exportación de datos.

#### **II. Resultado de aprendizaje de la asignatura**

Al finalizar la asignatura, el estudiante será capaz de implementar una base de datos que cumpla con los requerimientos de una organización, empleando metodologías, técnicas y plataformas adecuadas.

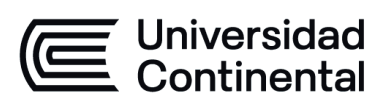

# **III. Organización de los aprendizajes**

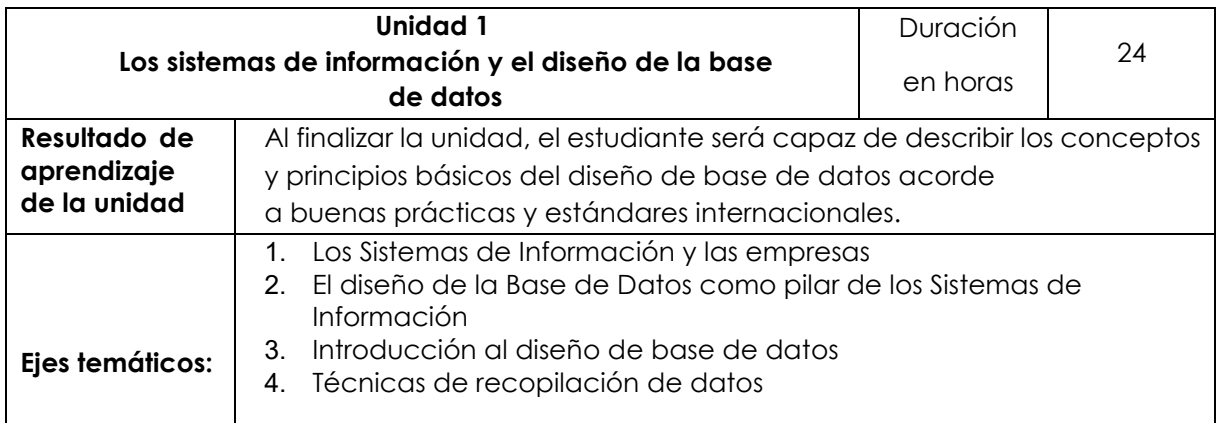

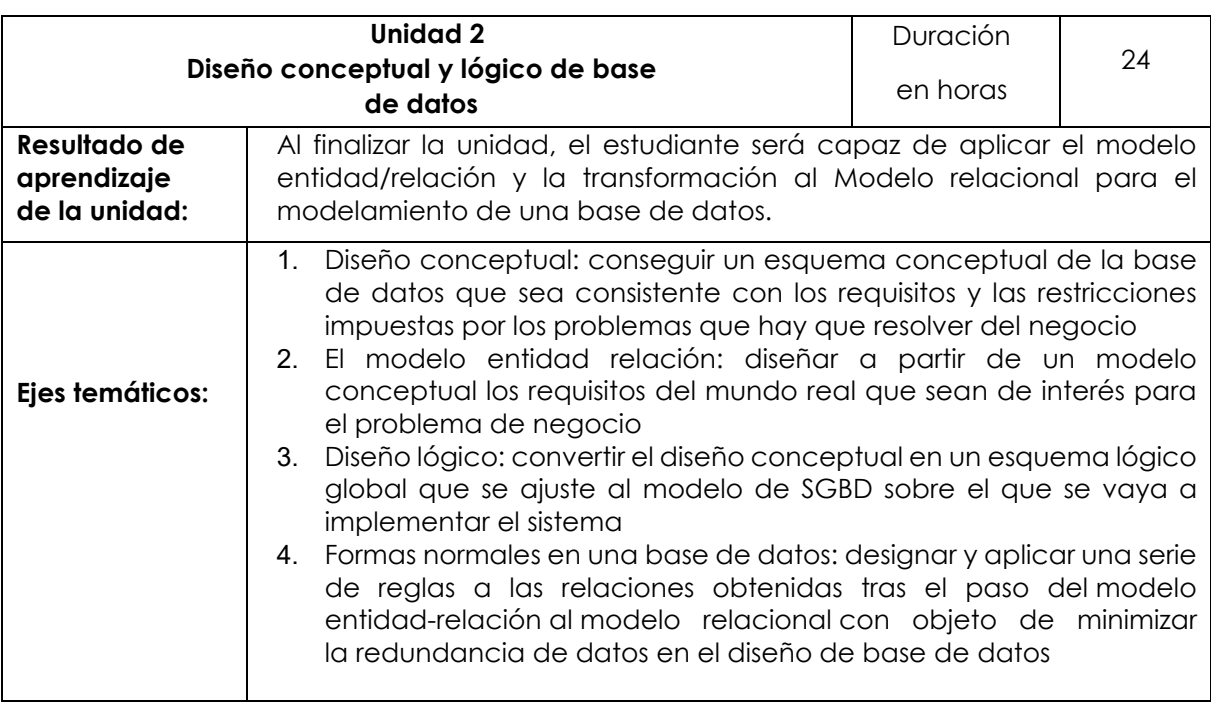

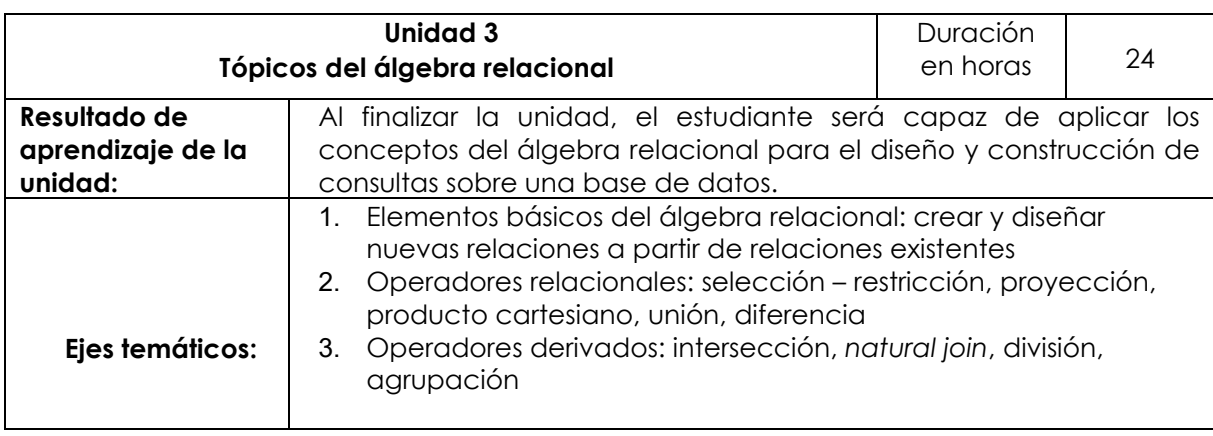

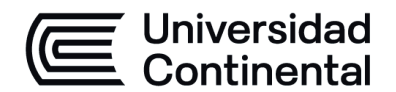

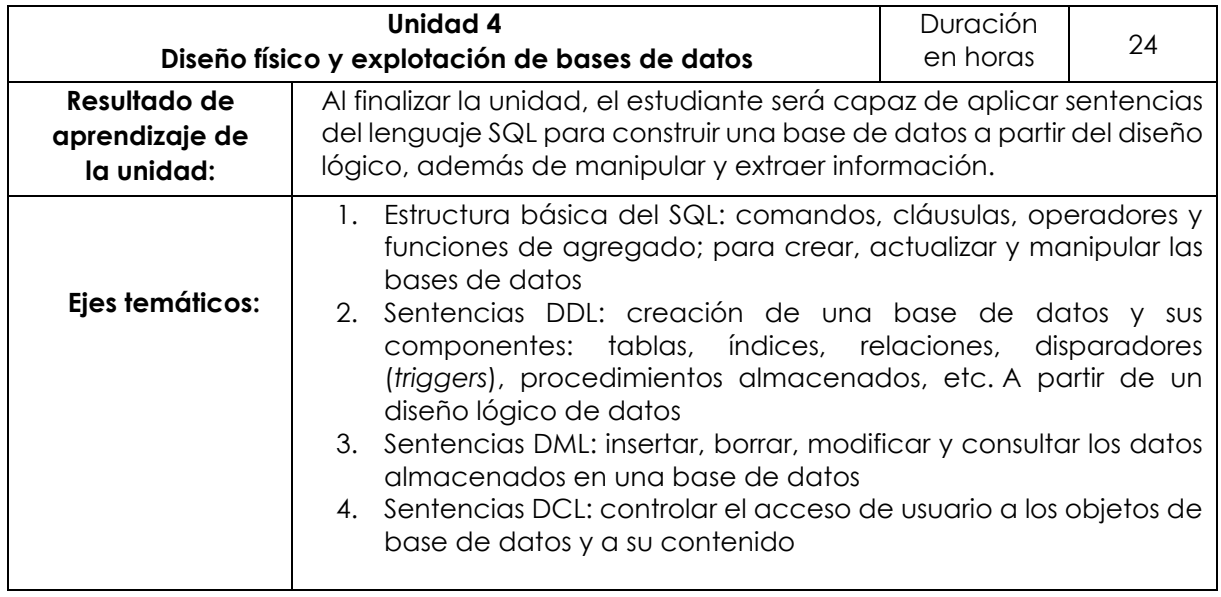

#### **IV. Metodología**

#### **Modalidad Presencial**

Las actividades se desarrollarán siguiendo una metodología activa centrada en las habilidades de los estudiantes.

Se utilizarán los siguientes métodos para el desarrollo del curso:

- -Aprendizaje colaborativo
- -Aprendizaje basado en problemas
- -Método de casos
- -Flipped classroom
- -Aprendizaje basado en proyectos
- -Resolución de ejercicios y problemas
- -Exposiciones (del profesor y de los estudiantes)

El uso de las TIC (diapositivas y videos) potenciará el desarrollo teórico-práctico creando un ambiente de aprendizaje colaborativo y participativo.

#### **Modalidad Semipresencial - Virtual**

Las actividades se desarrollarán siguiendo una metodología activa centrada en las habilidades de los estudiantes.

Se utilizarán los siguientes métodos para el desarrollo del curso:

- Aprendizaje colaborativo
- Aprendizaje basado en problemas
- Método de casos
- Flipped classroom
- Aprendizaje basado en proyectos
- Resolución de ejercicios y problemas
- Exposiciones (del profesor y de los estudiantes)

El uso de las TIC (diapositivas y videos) potenciará el desarrollo teórico-práctico creando un ambiente de aprendizaje colaborativo y participativo.

#### **Modalidad A Distancia**

Las actividades se desarrollarán siguiendo una metodología activa centrada en las habilidades de los estudiantes.

Se utilizarán los siguientes métodos para el desarrollo del curso:

- Aprendizaje colaborativo
- Aprendizaje basado en problemas
- Método de casos
- Aprendizaje basado en proyectos
- Discusión de lecturas

El uso de las TIC (diapositivas y videos) potenciará el desarrollo teórico-práctico creando un

ambiente de aprendizaje colaborativo y participativo.

#### **V. Evaluación**

#### **Modalidad Presencial**

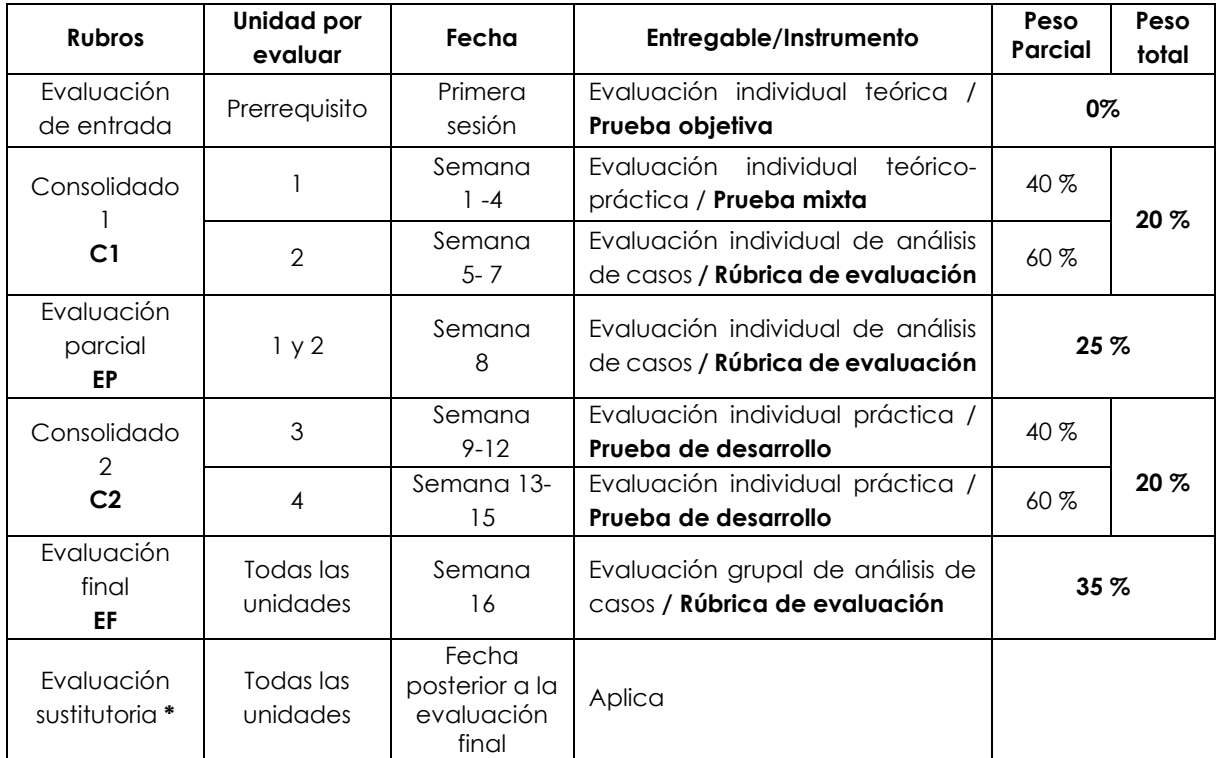

\* Reemplaza la nota más baja obtenida en los rubros anteriores.

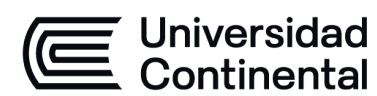

**Modalidad Semipresencial - Virtual**

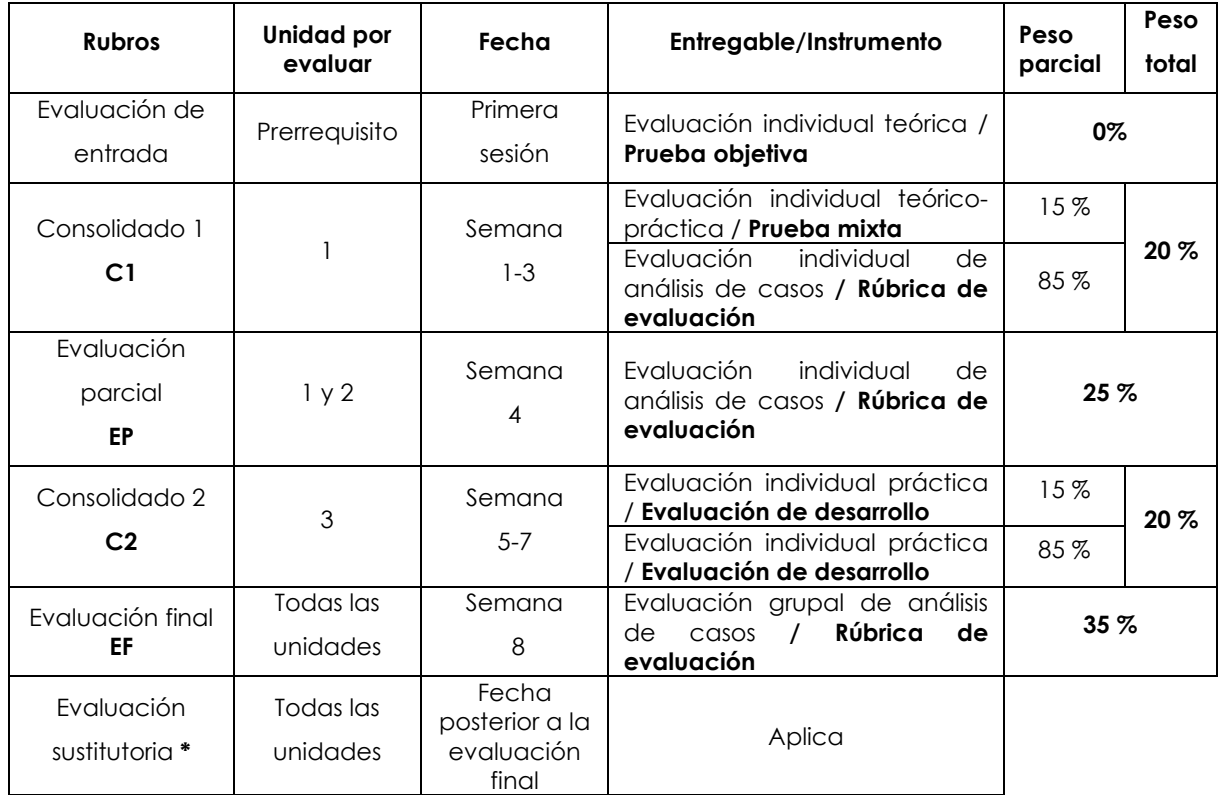

\* Reemplaza la nota más baja obtenida en los rubros anteriores.

#### **Modalidad A Distancia**

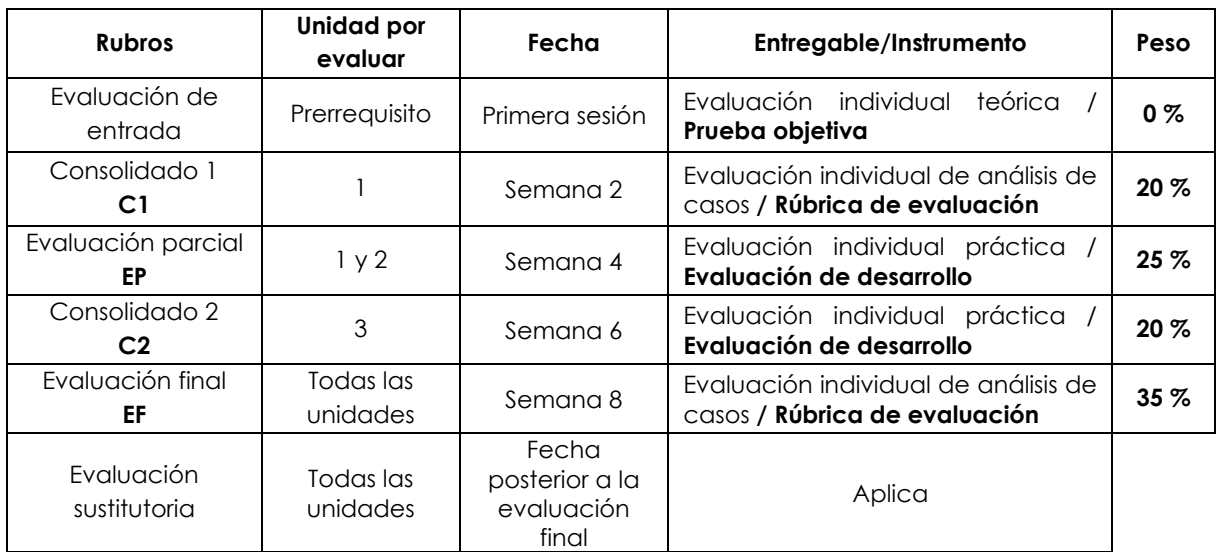

\* Reemplaza la nota más baja obtenida en los rubros anteriores.

**Fórmula para obtener el promedio**:

**PF = C1 (20 %) + EP (25 %) + C2 (20 %) + EF (35 %)**

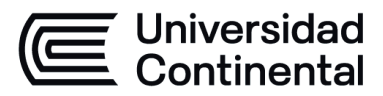

# **VI. Bibliografía**

#### **Básica**

Coronel, C., Morris, S. y Rob, P. (2011). *Bases de datos: diseño, implementación y administración.* (9° ed.). Cengage Learning.<https://bit.ly/3kmT8A2>

# **Complementaria:**

Hernandez, M. J. (2013). Database Design for Mere Mortals. 3<sup>a</sup> ed. United States: Addison Wesley.

# **VII. Recursos digitales:**

- Apache Cassandra. (Software especializado libre para gestión de base de datos). Disponible en:<http://cassandra.apache.org/>
- Erwin Data Modeler. (Software especializado pagado para modelamiento de base de datos). Disponible en:

https://erwin.com/products/erwin-data-modeler/

- MariaDB. (Software especializado libre para gestión de base de datos). Disponible en: <https://mariadb.org/>
- Microsoft Virtual Academy. Academia virtual de Microsoft. [Consulta: 9 de junio de 2019. Disponible en:

<https://mva.microsoft.com/>

Microsoft Visio. (Software especializado pagado para modelamiento de base de datos). Disponible en:

<https://products.office.com/en-us/visio/flowchart-software>

- MongoDB. (Software especializado libre para gestión de base de datos). Disponible en: <https://www.mongodb.com/es>
- PostgreSQL. (Software especializado libre para gestión de base de datos). Disponible en: <https://www.postgresql.org/>
- SQL Server Documentation. Documentación Oficial de SQL Server. [Consulta: 9 de junio de 2019]. Disponible en:

[https://docs.microsoft.com/en-us/sql/sql-server/sql-server-technical-](https://docs.microsoft.com/en-us/sql/sql-server/sql-server-technical-documentation?view=sql-server-2017)

[documentation?view=sql-server-2017/](https://docs.microsoft.com/en-us/sql/sql-server/sql-server-technical-documentation?view=sql-server-2017)

SQL Server Management Studio Developer 2019 (2019). [https://www.microsoft.com/es-es/sql](https://www.microsoft.com/es-es/sql-server/sql-server-downloads)[server/sql-server-downloads](https://www.microsoft.com/es-es/sql-server/sql-server-downloads)

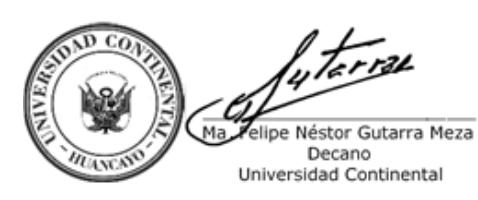

Firmado por **FELIPE NESTOR GUTARRA MEZA**

O = UNIVERSIDAD CONTINENTAL<br>SOCIEDAD ANONIMA CERRADA<br>T = DECANO